# ARE YOU ROAD READY?

THE PRIME8 ELD ROADSIDE INSPECTION GUIDE WILL HELP YOU ON YOUR WAY.

PRIMESELD BY GORILLA SAFETY FLEET MANAGEMENT

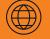

Online support@gorillasafety.com www.gorillasafety.com

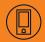

Sales Phone Number Toll Free: 844-636-1360

## PRIME8 ELD ROADSIDE INSPECTION GUIDE

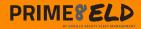

### HOW TO SET UP YOUR ELD

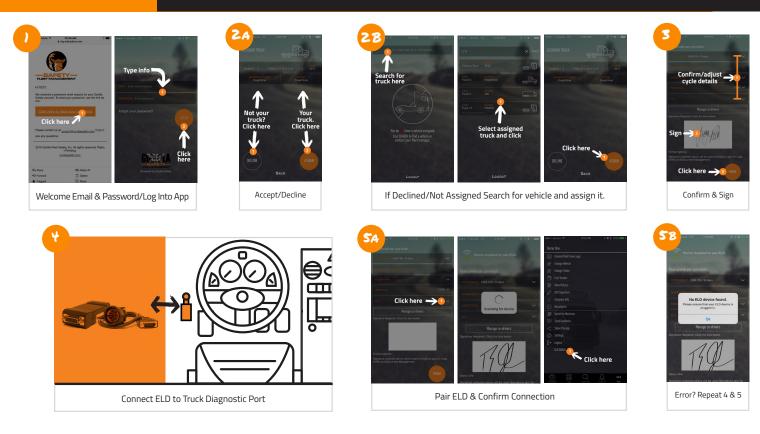

#### DASHBOARD & DAILY LOGS

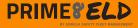

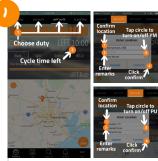

Choose Duty Status & Add Remarks (Selecting Yard Moves and Personal Use, if Applicable)

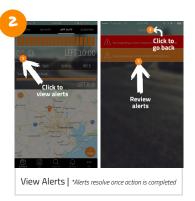

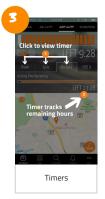

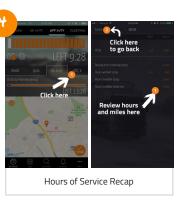

HOW TO TRANSFER ERODS

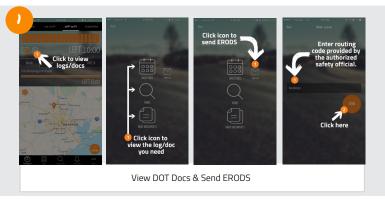

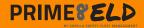

#### **USING DAILY LOGS**

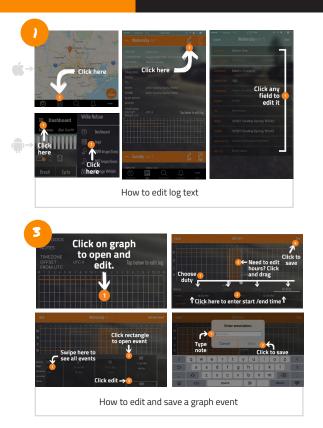

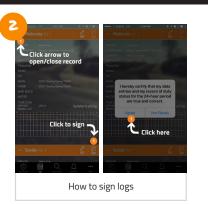

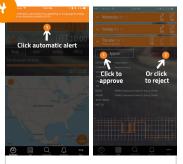

Accept unidentified logs/fleet manager edits

#### How to report malfunctions and recordkeeping procedures

- Note the malfunction of the ELD and provide written notice of the malfunction to the motor carrier within 24 hours
- Reconstruct the record of duty status for the current 24-hour period and the previous 7 consecutive days, and record the records of duty status on graph-grid paper logs
- Continue to manually prepare a record of duty status until the ELD is serviced and brought back into compliance
- Compliance Malfunction Codes:
  PWCM Power
  FSCM Engine Synchronization
  - ESCM Engine Synchronization
  - TCM Timing
  - PCM Positioning
  - DRCM Data Recording
  - DTCM Data Transfer
  - 0 Other.

| Vehicle # :          | MM/DD/YY :         |  |
|----------------------|--------------------|--|
| Trailer #(s):        | Day's Total Miles: |  |
| Name of Carrier(s):  | Drivers Signature: |  |
| Main Office Address: | Name of Co-Driver: |  |

|          | М |   | 1 | 2 | 3 | 4     | 1   | 5 | 6 | 7 | 8 | 91 | 0 1 | 1 1 | N · |     | 2 3  | 3 4 | 4 ( | 56  | 37    | 7 E | 3 9 | 91  | 0 | 11 | М | TOTAL HOURS |
|----------|---|---|---|---|---|-------|-----|---|---|---|---|----|-----|-----|-----|-----|------|-----|-----|-----|-------|-----|-----|-----|---|----|---|-------------|
| OFF DUTY |   | Ь |   |   |   | .   . |     |   |   |   |   |    |     |     |     |     | . Li |     |     |     | .   . | ılı |     |     |   |    |   |             |
| SLEEPER  |   | h |   |   |   | цL    | ılı |   |   |   |   |    |     |     |     | ılı | ılı  | ılı |     | ılı |       | ılı |     |     |   |    |   |             |
| DRIVING  |   | h |   |   |   | ılı   | ılı |   |   |   |   |    |     |     |     | ılı | ılı  | ılı | ılı | ılı | ılı   | ılı |     | ılı |   |    |   |             |
| ON DUTY  |   | h |   |   |   | ц     |     |   |   |   |   |    |     |     |     |     |      |     |     |     |       | ılı |     |     |   |    |   |             |

Remarks

Shipping Documents # :

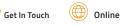

844-636-1360

|   | Drivers License #              |  |  |
|---|--------------------------------|--|--|
| _ | Drivers License<br>State       |  |  |
| _ | Drivers ID                     |  |  |
| _ | Co-Driver ID                   |  |  |
| _ | ELD ID                         |  |  |
| _ | ELD Manufacturer               |  |  |
|   | ELD Malfunction<br>Indicators  |  |  |
|   | USDOT #                        |  |  |
|   | Time Zone                      |  |  |
|   | 24 Starting Time               |  |  |
|   | Data Diagnostic<br>Indicators  |  |  |
|   | Start/End<br>Odometer          |  |  |
|   | Start/End Engine<br>Hours      |  |  |
|   | Print/Display Date             |  |  |
|   | Truck Tractor VIN              |  |  |
|   | Exempt Driver<br>Status        |  |  |
| _ | Unidentified Driver<br>Records |  |  |
|   | Current Location               |  |  |
|   | File Comment                   |  |  |
|   | Time Zone Offset<br>from UTC   |  |  |
|   |                                |  |  |

| Vehicle # :          | MM/DD/YY :         |  |
|----------------------|--------------------|--|
| Trailer #(s):        | Day's Total Miles: |  |
| Name of Carrier(s):  | Drivers Signature: |  |
| Main Office Address: | Name of Co-Driver: |  |

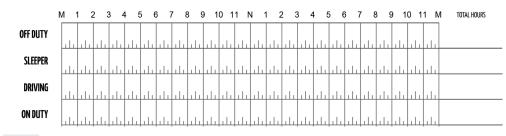

Remarks

Shipping Documents #:

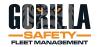

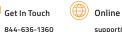

| Drivers License #              |  |
|--------------------------------|--|
| Drivers License<br>State       |  |
| Drivers ID                     |  |
| Co-Driver ID                   |  |
| ELD ID                         |  |
| ELD Manufacturer               |  |
| ELD Malfunction<br>Indicators  |  |
| USDOT #                        |  |
| Time Zone                      |  |
| 24 Starting Time               |  |
| Data Diagnostic<br>Indicators  |  |
| Start/End<br>Odometer          |  |
| Start/End Engine<br>Hours      |  |
| Print/Display Date             |  |
| Truck Tractor VIN              |  |
| Exempt Driver<br>Status        |  |
| Unidentified Driver<br>Records |  |
| Current Location               |  |
| File Comment                   |  |
| Time Zone Offset<br>from UTC   |  |

| Vehicle # :          | MM/DD/YY :         |  |
|----------------------|--------------------|--|
| Trailer #(s):        | Day's Total Miles: |  |
| Name of Carrier(s):  | Drivers Signature: |  |
| Main Office Address: | Name of Co-Driver: |  |

|          | М |       | 1 | 2 | З  | ; 4   | 1 | 5 | 6 | 7 | 8 | 91 | 0 1 | 1 1 | N ' |     | 2 3 | 3 4 | 4 ( | 56 | 67    | ' 8 | 3 9 | € 1 | 0 1 | 11 | М | TOTAL HOURS |
|----------|---|-------|---|---|----|-------|---|---|---|---|---|----|-----|-----|-----|-----|-----|-----|-----|----|-------|-----|-----|-----|-----|----|---|-------------|
| OFF DUTY |   | .   . |   |   | 1. | ılı   |   |   |   |   |   |    |     |     |     |     |     |     |     |    | .   . | ılı |     |     |     |    |   |             |
| SLEEPER  |   | ılı   |   |   | 1. | .   . |   |   |   |   |   |    |     |     |     |     |     | ılı |     |    |       | ılı |     |     |     |    |   |             |
| DRIVING  |   | ılı   |   |   | 1. | ılı   |   |   |   |   |   |    |     |     |     | ılı | ılı | ılı |     |    | ılı   | ılı |     |     |     |    |   |             |
| ON DUTY  |   | ılı   |   |   | 1. | ılı   |   |   |   |   |   |    |     |     |     | ılı |     | ılı |     |    | ılı   | ılı |     |     |     |    |   |             |

Remarks

Shipping Documents # :

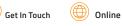

844-636-1360

|   | Drivers License #              |  |
|---|--------------------------------|--|
| _ | Drivers License<br>State       |  |
| _ | Drivers ID                     |  |
| _ | Co-Driver ID                   |  |
| _ | ELD ID                         |  |
| _ | ELD Manufacturer               |  |
|   | ELD Malfunction<br>Indicators  |  |
|   | USDOT #                        |  |
|   | Time Zone                      |  |
|   | 24 Starting Time               |  |
|   | Data Diagnostic<br>Indicators  |  |
|   | Start/End<br>Odometer          |  |
|   | Start/End Engine<br>Hours      |  |
|   | Print/Display Date             |  |
|   | Truck Tractor VIN              |  |
|   | Exempt Driver<br>Status        |  |
| _ | Unidentified Driver<br>Records |  |
|   | Current Location               |  |
|   | File Comment                   |  |
|   | Time Zone Offset<br>from UTC   |  |
|   |                                |  |

| Vehicle # :          | MM/DD/YY :         |  |
|----------------------|--------------------|--|
| Trailer #(s):        | Day's Total Miles: |  |
| Name of Carrier(s):  | Drivers Signature: |  |
| Main Office Address: | Name of Co-Driver: |  |

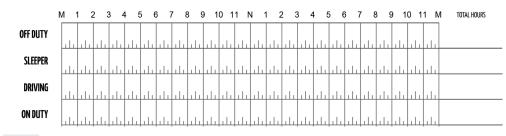

Remarks

Shipping Documents #:

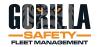

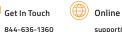

| Drivers License #              |  |
|--------------------------------|--|
| Drivers License<br>State       |  |
| Drivers ID                     |  |
| Co-Driver ID                   |  |
| ELD ID                         |  |
| ELD Manufacturer               |  |
| ELD Malfunction<br>Indicators  |  |
| USDOT #                        |  |
| Time Zone                      |  |
| 24 Starting Time               |  |
| Data Diagnostic<br>Indicators  |  |
| Start/End<br>Odometer          |  |
| Start/End Engine<br>Hours      |  |
| Print/Display Date             |  |
| Truck Tractor VIN              |  |
| Exempt Driver<br>Status        |  |
| Unidentified Driver<br>Records |  |
| Current Location               |  |
| File Comment                   |  |
| Time Zone Offset<br>from UTC   |  |

| Vehicle # :          | MM/DD/YY :         |  |
|----------------------|--------------------|--|
| Trailer #(s):        | Day's Total Miles: |  |
| Name of Carrier(s):  | Drivers Signature: |  |
| Main Office Address: | Name of Co-Driver: |  |

|          | М |       | 1 | 2 | З  | ; 4   | 1 | 5 | 6 | 7 | 8 | 91 | 0 1 | 1 1 | N Y |     | 2 3 | 3 4 | 4 ( | 56 | 67    | ' 8 | 3 9 | € 1 | 0 1 | 11 | М | TOTAL HOURS |
|----------|---|-------|---|---|----|-------|---|---|---|---|---|----|-----|-----|-----|-----|-----|-----|-----|----|-------|-----|-----|-----|-----|----|---|-------------|
| OFF DUTY |   | .   . |   |   | 1. | ılı   |   |   |   |   |   |    |     |     |     |     |     |     |     |    | .   . |     |     |     |     |    |   |             |
| SLEEPER  |   | ılı   |   |   | 1. | .   . |   |   |   |   |   |    |     |     |     |     |     | ılı |     |    |       | ılı |     |     |     |    |   |             |
| DRIVING  |   | ılı   |   |   | 1. | ılı   |   |   |   |   |   |    |     |     |     | ılı | ılı | ılı |     |    | ılı   | ılı |     |     |     |    |   |             |
| ON DUTY  |   | ılı   |   |   | 1. | ılı   |   |   |   |   |   |    |     |     |     | ılı |     | ılı |     |    | ılı   | ılı |     |     |     |    |   |             |

Remarks

Shipping Documents # :

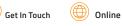

844-636-1360

|   | Drivers License #              |  |
|---|--------------------------------|--|
| _ | Drivers License<br>State       |  |
| _ | Drivers ID                     |  |
| _ | Co-Driver ID                   |  |
| _ | ELD ID                         |  |
| _ | ELD Manufacturer               |  |
|   | ELD Malfunction<br>Indicators  |  |
|   | USDOT #                        |  |
|   | Time Zone                      |  |
|   | 24 Starting Time               |  |
|   | Data Diagnostic<br>Indicators  |  |
|   | Start/End<br>Odometer          |  |
|   | Start/End Engine<br>Hours      |  |
|   | Print/Display Date             |  |
|   | Truck Tractor VIN              |  |
|   | Exempt Driver<br>Status        |  |
| _ | Unidentified Driver<br>Records |  |
|   | Current Location               |  |
|   | File Comment                   |  |
|   | Time Zone Offset<br>from UTC   |  |
|   |                                |  |

| Vehicle # :          | MM/DD/YY :         |  |
|----------------------|--------------------|--|
| Trailer #(s):        | Day's Total Miles: |  |
| Name of Carrier(s):  | Drivers Signature: |  |
| Main Office Address: | Name of Co-Driver: |  |

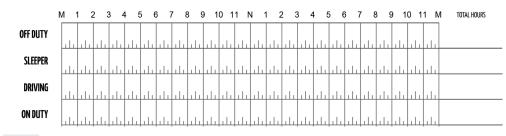

Remarks

Shipping Documents #:

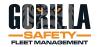

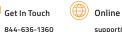

| Drivers License #              |  |
|--------------------------------|--|
| Drivers License<br>State       |  |
| Drivers ID                     |  |
| Co-Driver ID                   |  |
| ELD ID                         |  |
| ELD Manufacturer               |  |
| ELD Malfunction<br>Indicators  |  |
| USDOT #                        |  |
| Time Zone                      |  |
| 24 Starting Time               |  |
| Data Diagnostic<br>Indicators  |  |
| Start/End<br>Odometer          |  |
| Start/End Engine<br>Hours      |  |
| Print/Display Date             |  |
| Truck Tractor VIN              |  |
| Exempt Driver<br>Status        |  |
| Unidentified Driver<br>Records |  |
| Current Location               |  |
| File Comment                   |  |
| Time Zone Offset<br>from UTC   |  |

| Vehicle # :          | MM/DD/YY :         |  |
|----------------------|--------------------|--|
| Trailer #(s):        | Day's Total Miles: |  |
| Name of Carrier(s):  | Drivers Signature: |  |
| Main Office Address: | Name of Co-Driver: |  |

|          | М |       | 1 | 2 | З  | ; 4   | 1 | 5 | 6 | 7 | 8 | 91 | 0 1 | 1 1 | N ' |     | 2 3 | 3 4 | 4 ( | 56 | 67    | ' E | 3 9 | € 1 | 0 1 | 11 | М | TOTAL HOURS |
|----------|---|-------|---|---|----|-------|---|---|---|---|---|----|-----|-----|-----|-----|-----|-----|-----|----|-------|-----|-----|-----|-----|----|---|-------------|
| OFF DUTY |   | .   . |   |   | 1. | ılı   |   |   |   |   |   |    |     |     |     |     |     |     |     |    | .   . | ılı |     |     |     |    |   |             |
| SLEEPER  |   | ılı   |   |   | 1. | .   . |   |   |   |   |   |    |     |     |     |     |     | ılı |     |    |       | ılı |     |     |     |    |   |             |
| DRIVING  |   | ılı   |   |   | 1. | ılı   |   |   |   |   |   |    |     |     |     | ılı | ılı | ılı |     |    | ılı   | ılı |     |     |     |    |   |             |
| ON DUTY  |   | ılı   |   |   | 1. | ılı   |   |   |   |   |   |    |     |     |     | ılı |     | ılı |     |    | ılı   | ılı |     |     |     |    |   |             |

Remarks

Shipping Documents # :

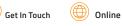

844-636-1360

|   | Drivers License #              |  |
|---|--------------------------------|--|
| _ | Drivers License<br>State       |  |
| _ | Drivers ID                     |  |
| _ | Co-Driver ID                   |  |
| _ | ELD ID                         |  |
| _ | ELD Manufacturer               |  |
|   | ELD Malfunction<br>Indicators  |  |
|   | USDOT #                        |  |
|   | Time Zone                      |  |
|   | 24 Starting Time               |  |
|   | Data Diagnostic<br>Indicators  |  |
|   | Start/End<br>Odometer          |  |
|   | Start/End Engine<br>Hours      |  |
|   | Print/Display Date             |  |
|   | Truck Tractor VIN              |  |
|   | Exempt Driver<br>Status        |  |
| _ | Unidentified Driver<br>Records |  |
|   | Current Location               |  |
|   | File Comment                   |  |
|   | Time Zone Offset<br>from UTC   |  |
|   |                                |  |

| Vehicle # :          | MM/DD/YY :         |  |
|----------------------|--------------------|--|
| Trailer #(s):        | Day's Total Miles: |  |
| Name of Carrier(s):  | Drivers Signature: |  |
| Main Office Address: | Name of Co-Driver: |  |

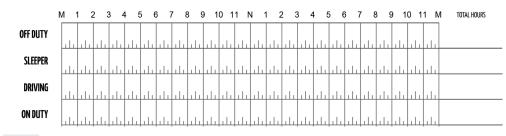

Remarks

Shipping Documents #:

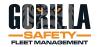

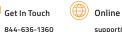

| Drivers License #              |  |
|--------------------------------|--|
| Drivers License<br>State       |  |
| Drivers ID                     |  |
| Co-Driver ID                   |  |
| ELD ID                         |  |
| ELD Manufacturer               |  |
| ELD Malfunction<br>Indicators  |  |
| USDOT #                        |  |
| Time Zone                      |  |
| 24 Starting Time               |  |
| Data Diagnostic<br>Indicators  |  |
| Start/End<br>Odometer          |  |
| Start/End Engine<br>Hours      |  |
| Print/Display Date             |  |
| Truck Tractor VIN              |  |
| Exempt Driver<br>Status        |  |
| Unidentified Driver<br>Records |  |
| Current Location               |  |
| File Comment                   |  |
| Time Zone Offset<br>from UTC   |  |